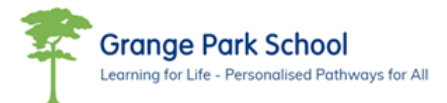

Year 7 Scheme of Learning

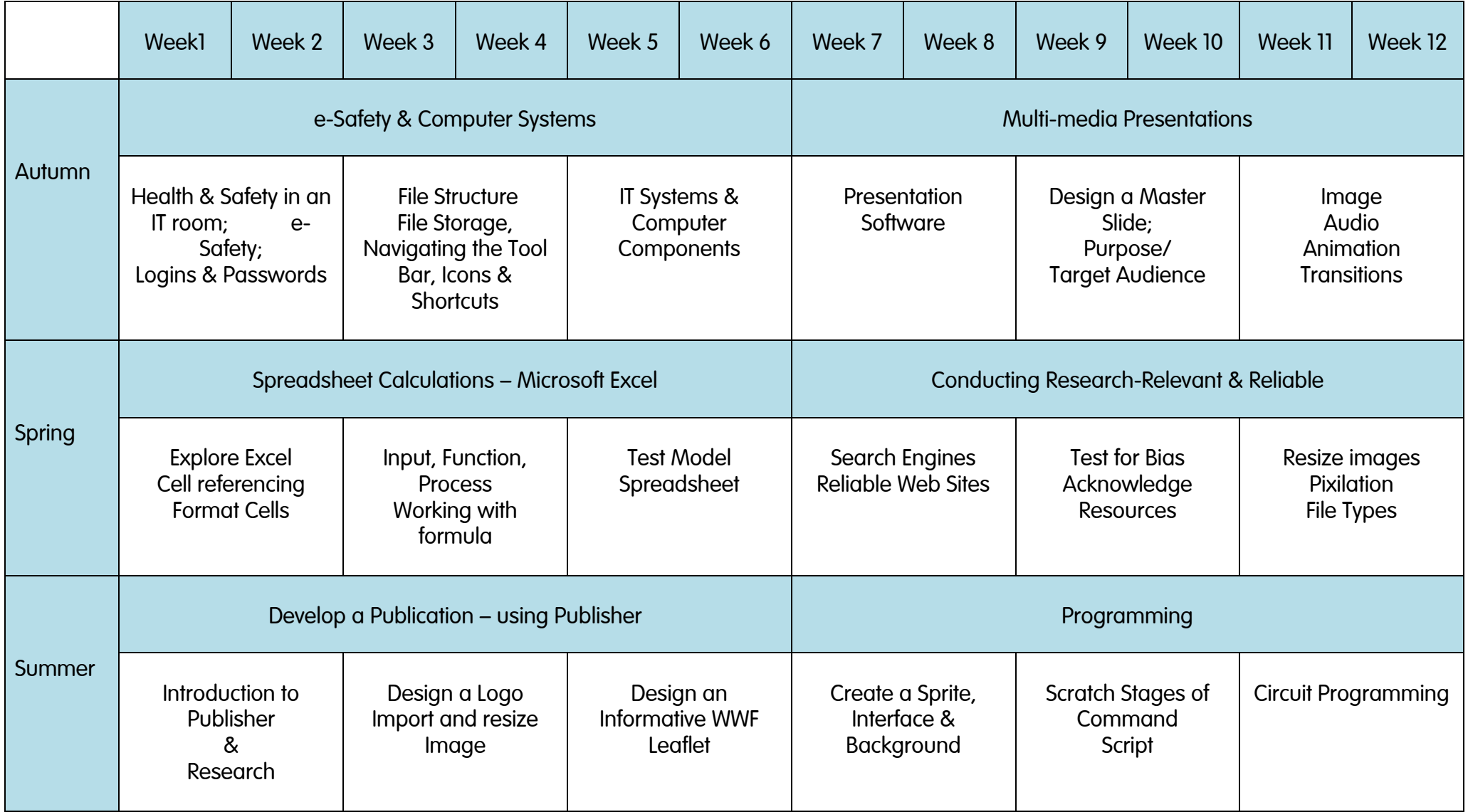

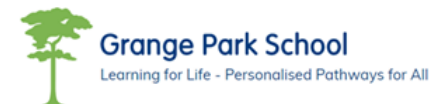

Year 8 Scheme of Learning

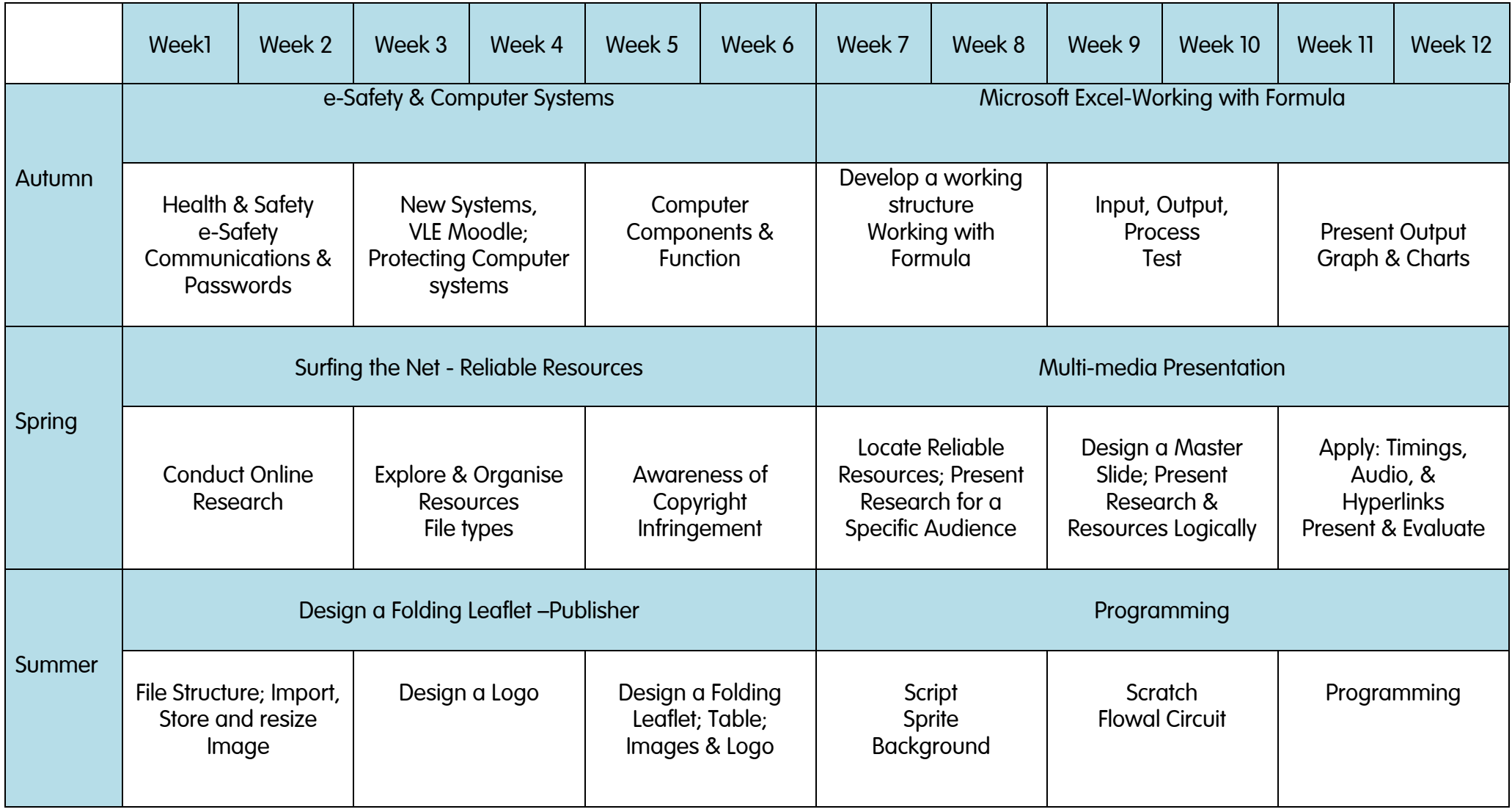

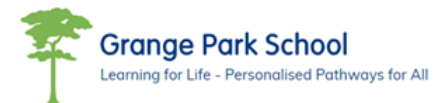

## Year 9 Scheme of Learning

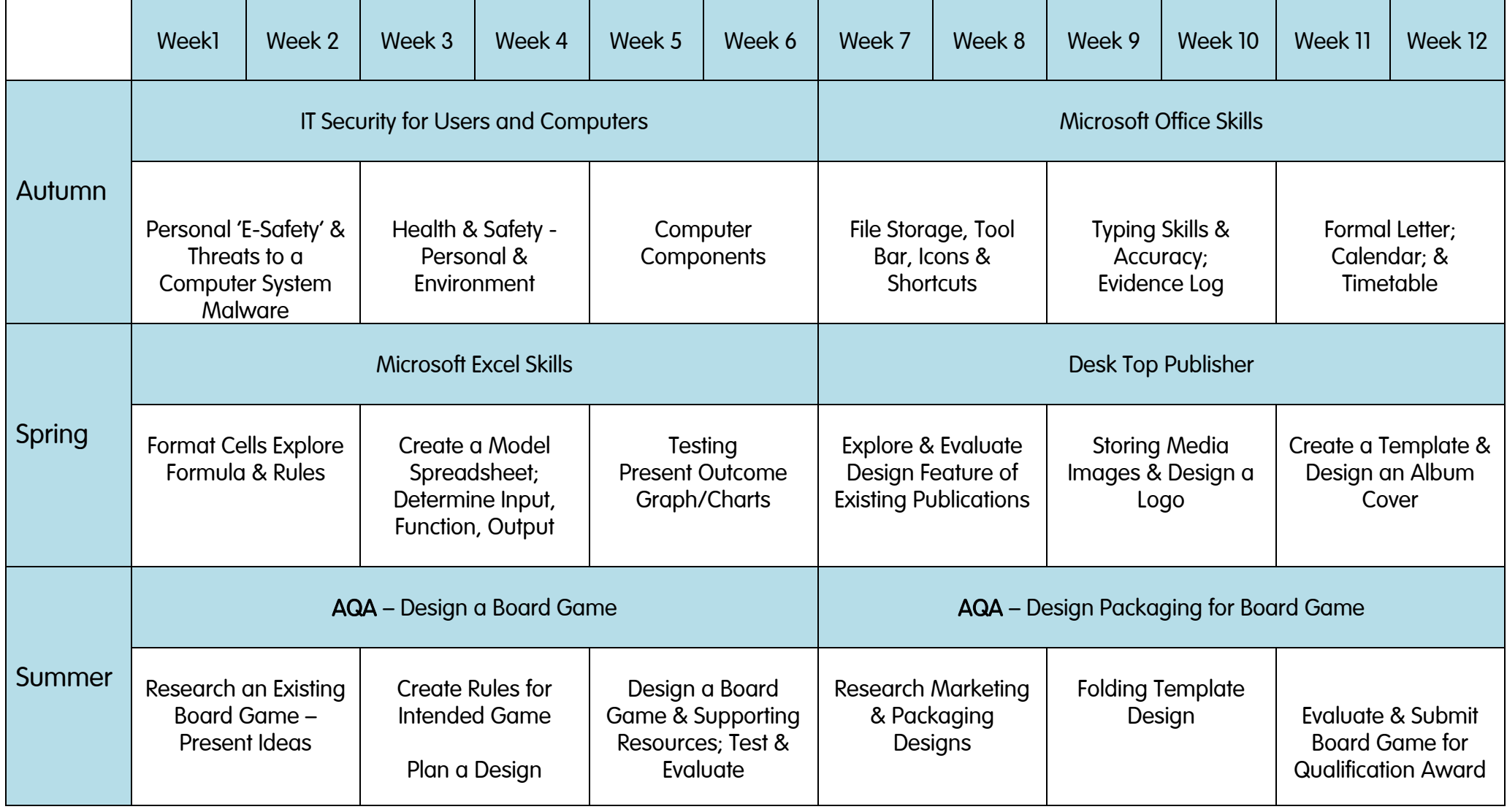

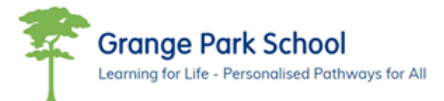

## Year 10 Scheme of Learning - NCFE Certificate in IT User Skills

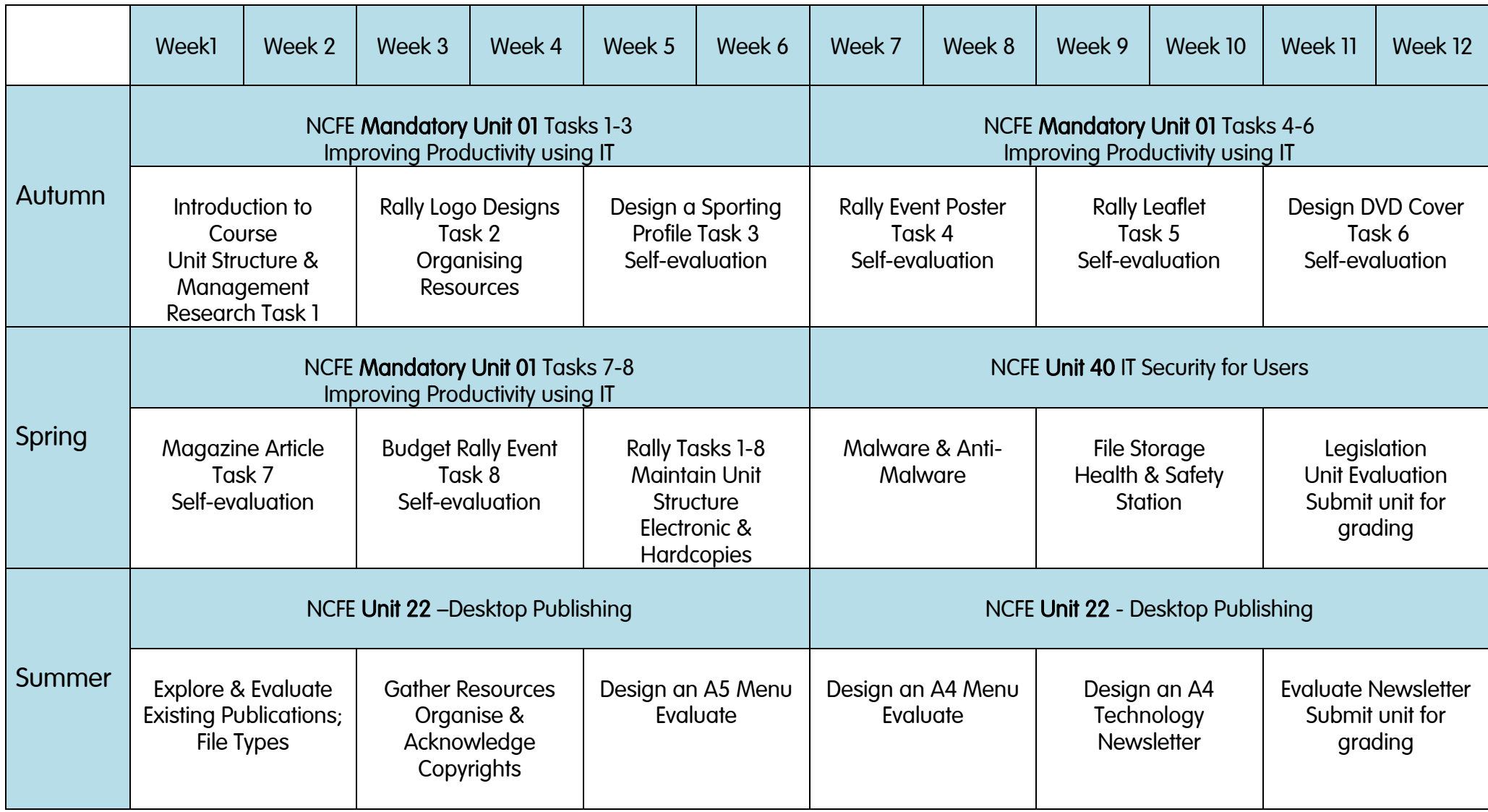

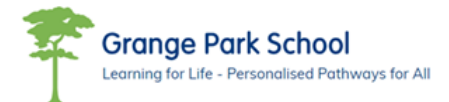

## Year 11 Scheme of Learning - NCFE Certificate in IT User Skills

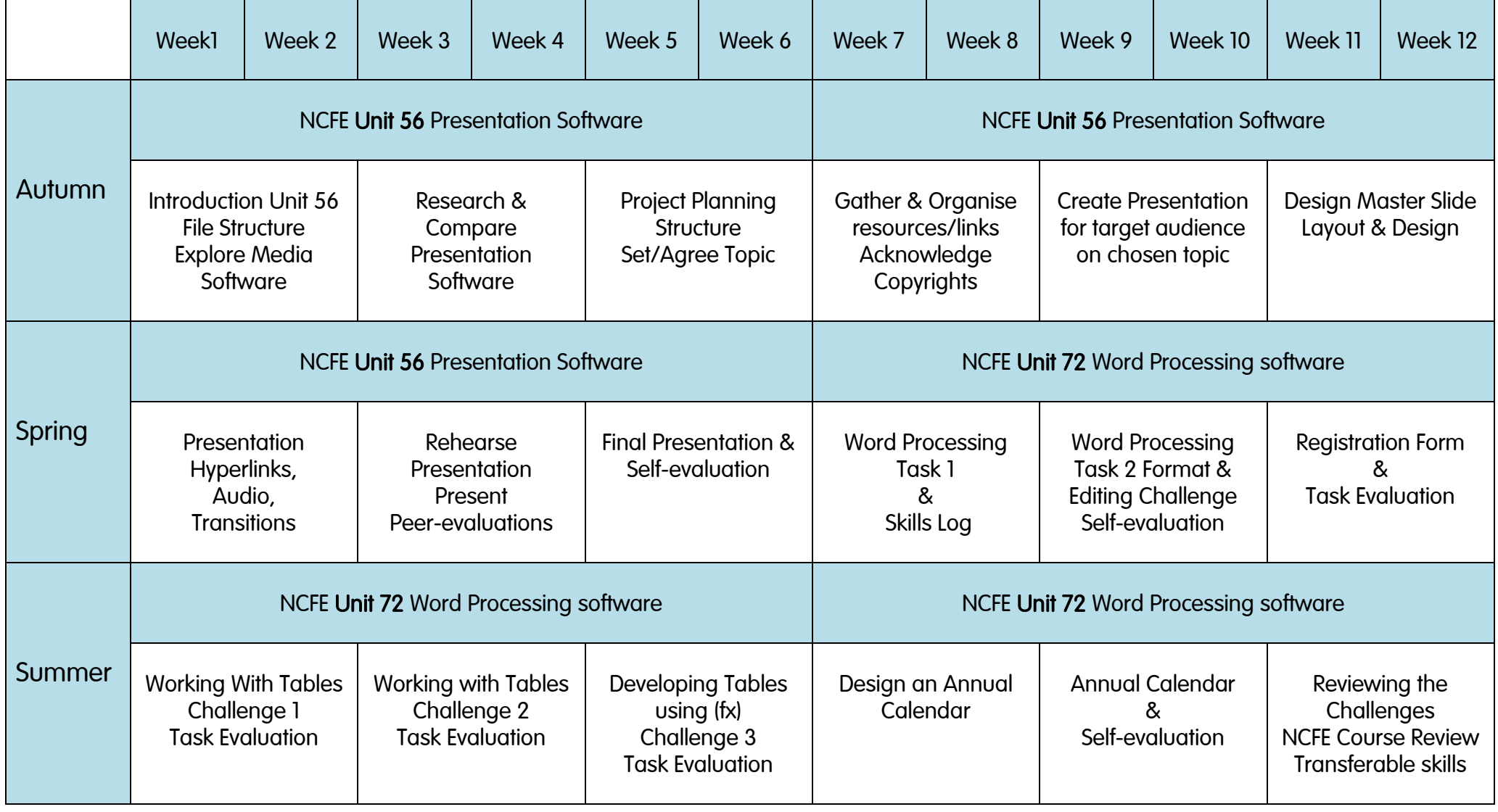